# **Redmine - Feature #3667**

## **granular post-commit hook**

2009-07-24 14:44 - Felix Schäfer

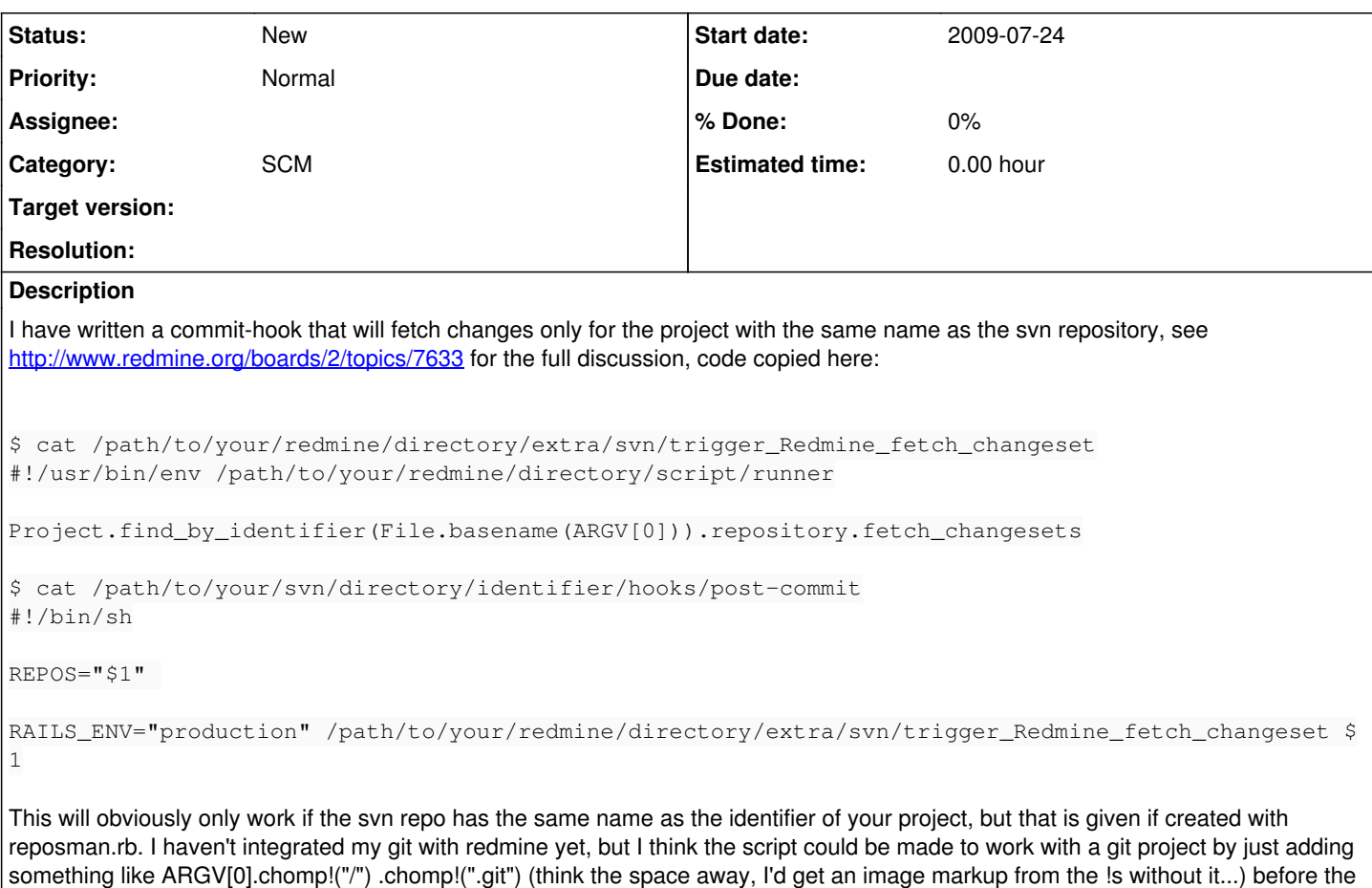

call to Project and passing GIT\_DIR to the script. Anyway, I figured I'm not the only one who would like to get a post-commit triggered refresh without having to wait for ages because

#### **History**

## **#1 - 2009-07-28 10:16 - Felix Schäfer**

Felix Schäfer wrote:

This will obviously only work if the svn repo has the same name as the identifier of your project, but that is given if created with reposman.rb. I haven't integrated my git with redmine yet, but I think the script could be made to work with a git project by just adding something like ARGV[0].chomp!("/") .chomp!(".git") (think the space away, I'd get an image markup from the !s without it...) before the call to Project and passing GIT\_DIR to the script.

I can confirm this works with a git repository, just change REPOS="\$1" to REPOS=\$(pwd) (\$GIT\_DIR will give you a relative path, which in this case resolves to . and is worthless...) and put in not in the post-commit, but in the post-receive hook.

#### **#2 - 2009-10-05 15:44 - Micha Kersloot**

If you then commit the following change to reposman.rb all is automaticly fine:

```
--- reposman.rb.orig    2009-10-05 15:35:28.000000000 +0200
+++ reposman.rb 2009-10-05 15:32:03.000000000 +0200
@@ -105,6 +105,7 @@
     module Subversion
          def self.create(path)
              system_or_raise "svnadmin create #{path}" 
       +      system_or_raise "ln -s /usr/local/bin/post-commit #{path}/hooks/post-commit" 
          end
      end
```
redmine sorts through all repositories, maybe this should go in extra/svn/ or maybe in the wiki?

### **#3 - 2010-07-14 10:04 - Mikhail Tcishewsky**

#### Guys, does anyone plans to take this feature in work?

I have lot of repositories and when someone push few changes Redmine start fetching process for each repository. This process take lot of time and resources and this is sad.

## **#4 - 2010-07-14 11:23 - Felix Schäfer**

Mikhail Tcishewsky wrote:

Guys, does anyone plans to take this feature in work?

I have lot of repositories and when someone push few changes Redmine start fetching process for each repository. This process take lot of time and resources and this is sad.

This already works, but I don't think it will make it into core because there now are other means to achieve this, see [HowTo\\_setup\\_automatic\\_refresh\\_of\\_repositories\\_in\\_Redmine\\_on\\_commit.](https://www.redmine.org/projects/redmine/wiki/HowTo_setup_automatic_refresh_of_repositories_in_Redmine_on_commit)